# Research Directions in Block-Based Programming Languages

Franklyn Turbak
Computer Science Department
Wellesley College

Science Center Summer Research Seminar Tuesday, June 1, 2010

## Programming Language Issues

- Syntax = form of programs
- Semantics = meaning of programs
- Pragmatics = practical aspects of programs

## Example: Absolute Value Function

```
Logo: to abs :n ifelse :n < 0 [output (0 - :n)] [output :n] end
Javascript: function abs (n) {if (n < 0) return -n; else return n;}
Java: public static int abs (int n) \{if (n < 0) return - n; else return n; \}
Python:
def abs(n):
 if n < 0:
  return -n
 else:
  return n
Scheme: (define abs (lambda (n) (if (< n 0) (- n) n)))
PostScript: /abs {dup 0 It {0 swap sub} if} def
```

## A Popular Block-Based Language: Scratch

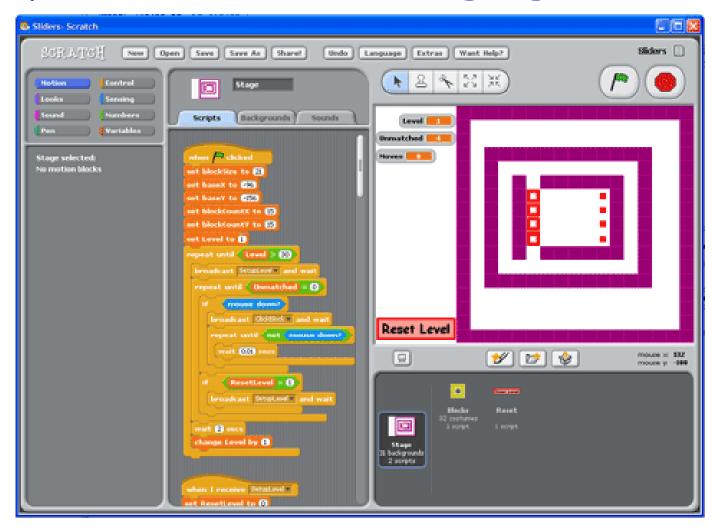

http://scratch.mit.edu/

## Another Block-Based Language: PicoBlocks

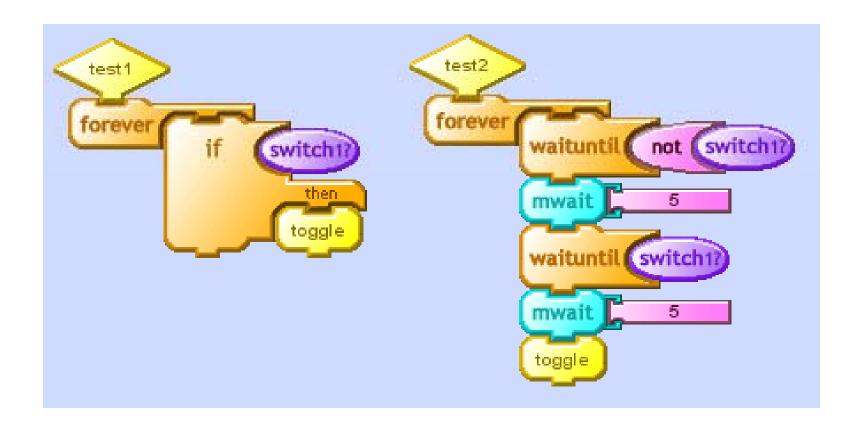

#### App Inventor For Android: Designer Window

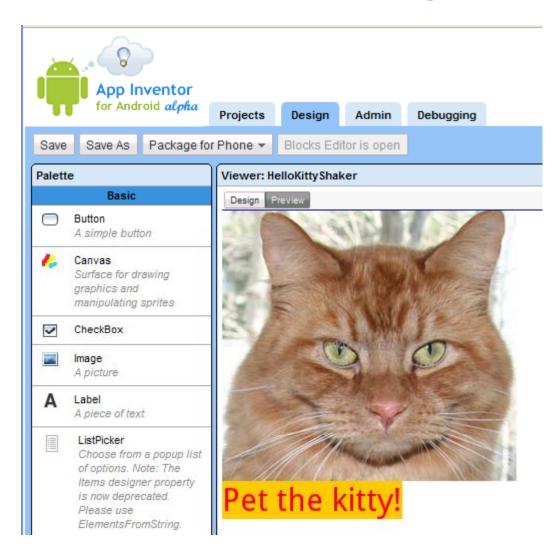

#### App Inventor For Android: Blocks Window

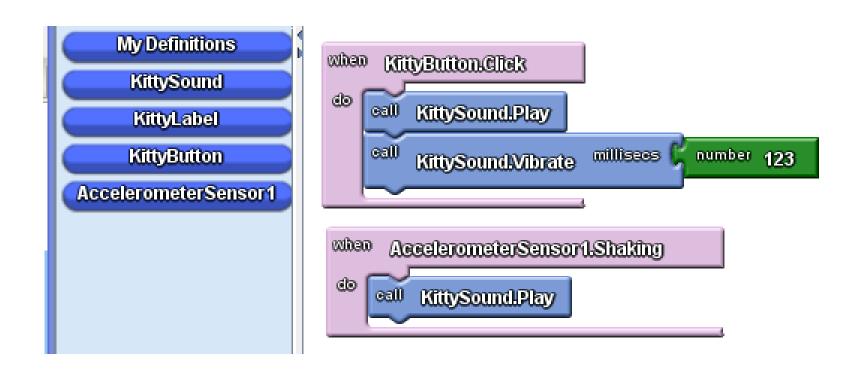

## Operator Precedence Example

**PicoBlocks** 10000 200 count 10000 - (count \* 200) Text (with parens) (10000 - count) \* 200 global count number 200 number 10000 8 AppInventor global count number 10000 ▽ number 200 **PicoBlocks** count -200 10000

#### Absolute Value Function in PicoBlocks

Definition (Text Mode)

```
block abs :n
ifelse :n < 0
[output 0 - :n]
[output :n]
end
```

Invocation (Blocks Mode)

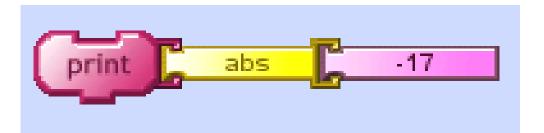

## Absolute Value Function in AppInventor

Definition

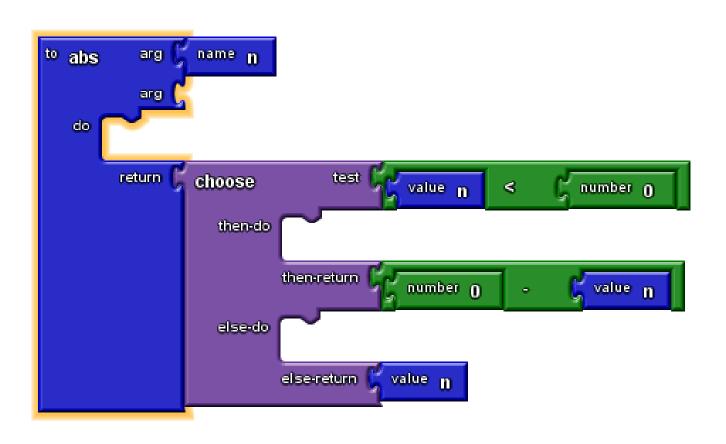

Invocation

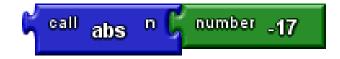

## Parameter Names in AppInventor

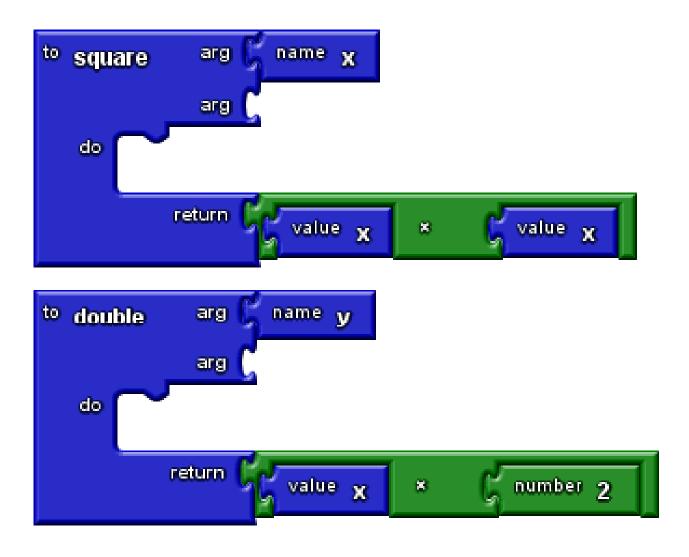

## Parameter Names in AppInventor, Part 2

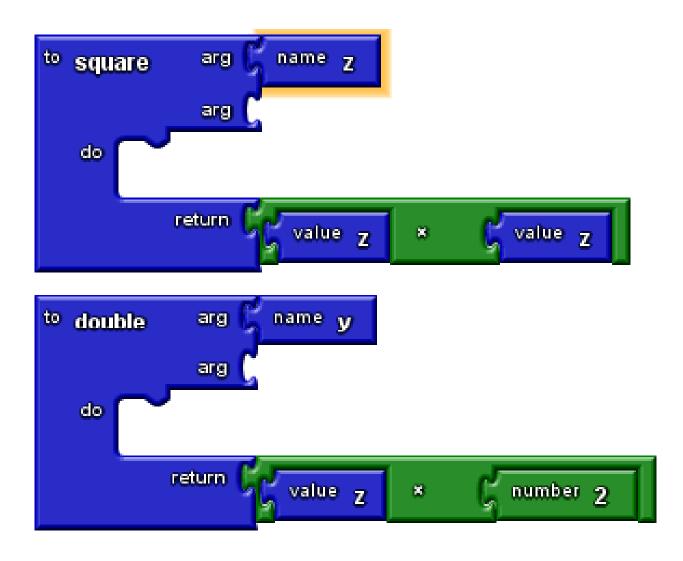

#### Some Problems with Blocks

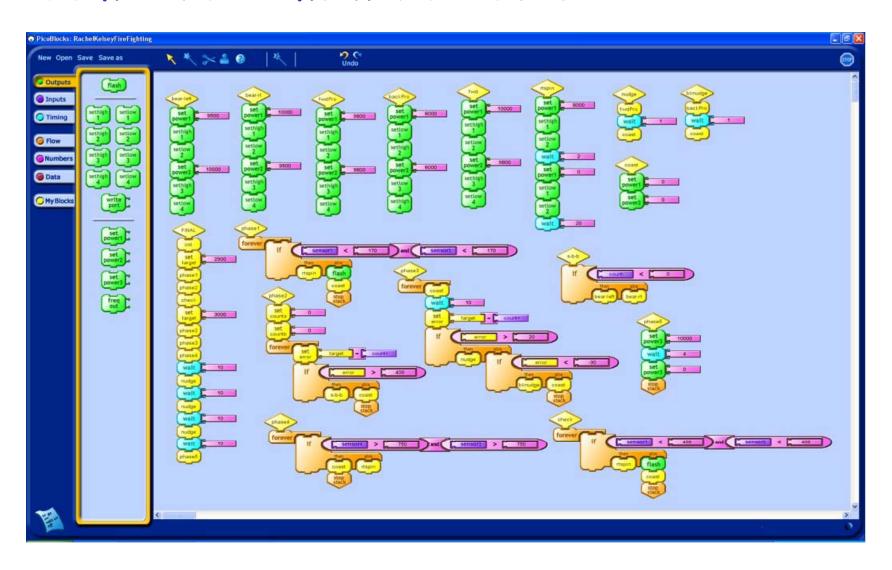

#### Blocks ↔ Text

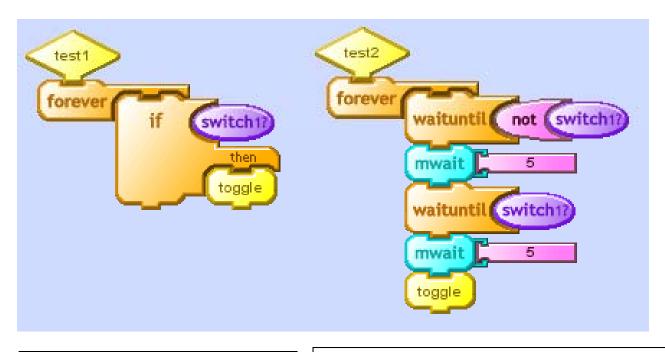

```
block test1
forever [
    if switch1?
    [toggle]
]
end
```

```
block test2
  forever [
    waituntil not switch1?
    mwait 5
    waituntil switch1?
    mwait 5
    toggle
  ]
end
```

#### Goal: Tools for Constructing Blocks Languages

- o JavaScriptBlocks
- o PythonBlocks
- o JavaBlocks

etc.